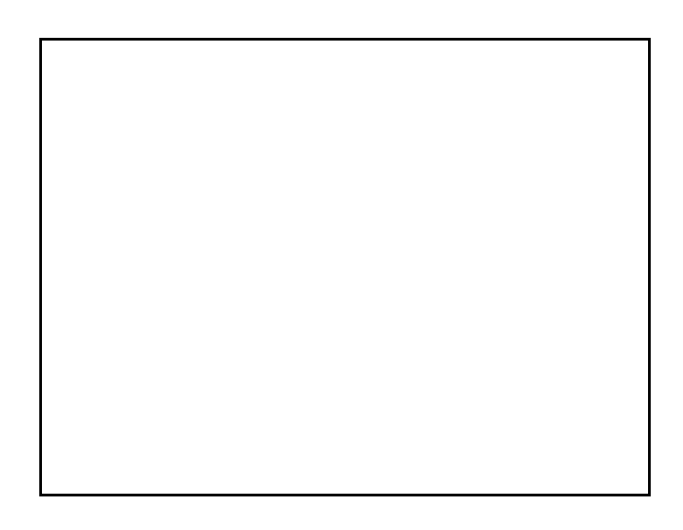

$$
\mathbf{y}_{i} = \beta_{1}x_{1i} + \beta_{2}x_{2i} + \cdots + \beta_{K}x_{Ki} + \varepsilon_{i}(\mathbf{z})
$$
  
\n
$$
= \frac{\hat{\beta}_{j} - \beta_{j}}{s_{\varepsilon}(\hat{\beta}_{j})}
$$
 n-K  
\n
$$
= t_{n-K}
$$
  
\n
$$
\frac{\hat{\beta} - \beta}{s_{\varepsilon}(\hat{\beta})} = t_{n-K}
$$
  
\n
$$
\beta_{j}
$$
  
\n
$$
\hat{\beta}_{j}
$$

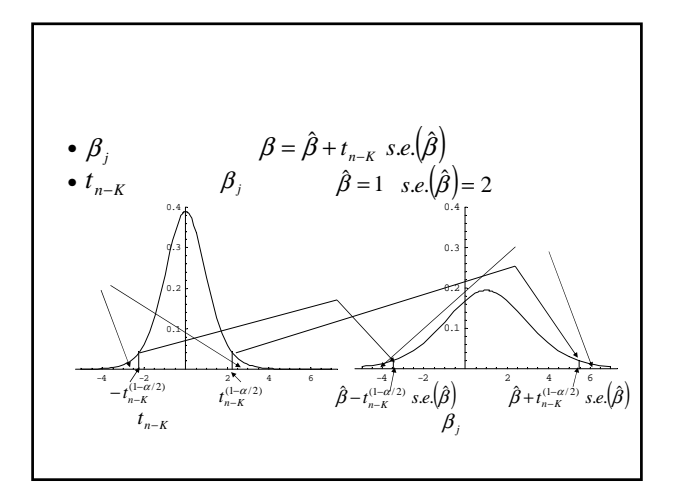

2.  
\n• (1- )  
\n
$$
\begin{array}{ll}\n & & 1. \\
- & \beta - t_{n-K}^{(1-\alpha/2)} s.e.(\hat{\beta}) = \beta + t_{n-K}^{(\alpha/2)} s.e.(\hat{\beta}) \\
- & \beta + t_{n-K}^{(1-\alpha/2)} s.e.(\hat{\beta}) = \beta - t_{n-K}^{(\alpha/2)} s.e.(\hat{\beta}) \\
- & \beta + t_{n-K}^{(1-\alpha/2)} s.e.(\hat{\beta}) = \beta - t_{n-K}^{(\alpha/2)} s.e.(\hat{\beta}) \\
\text{Pr}[t_{n-K} \le t_{n-K}^{(\alpha/2)}] = \alpha/2 & \text{Pr}[t_{n-K} \le t_{n-K}^{(\alpha/2)}] = 1 - \alpha/2 \\
\text{Pr}[t_{n-K} \ge t_{n-K}^{(1-\alpha/2)}] = \alpha/2 & \text{Pr}[t_{n-K} \le t_{n-K}^{(1-\alpha/2)}] = 1 - \alpha/2 \\
t_{n-K}^{(\alpha/2)} = -t_{n-K}^{(1-\alpha/2)}\n\end{array}
$$

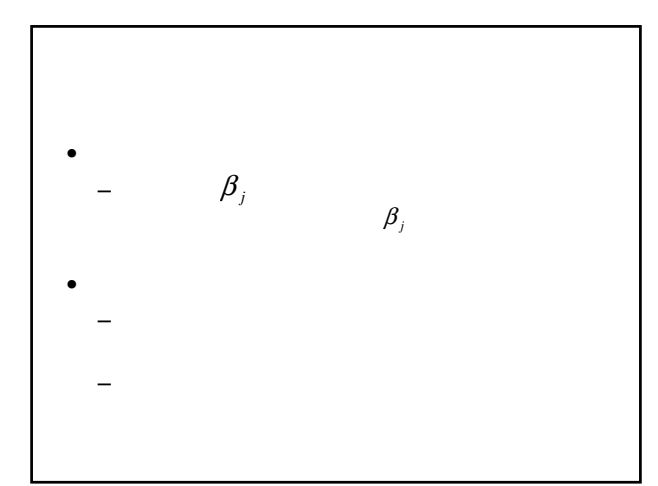

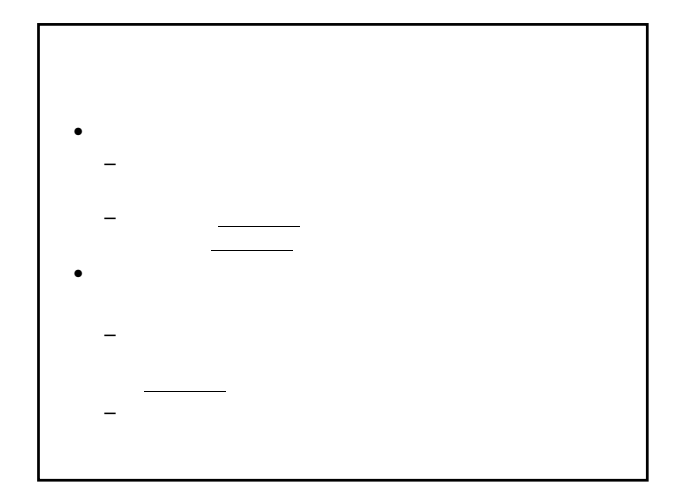

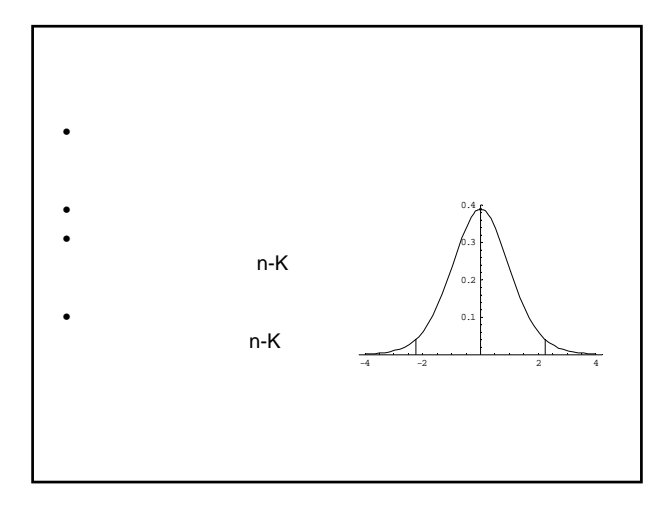

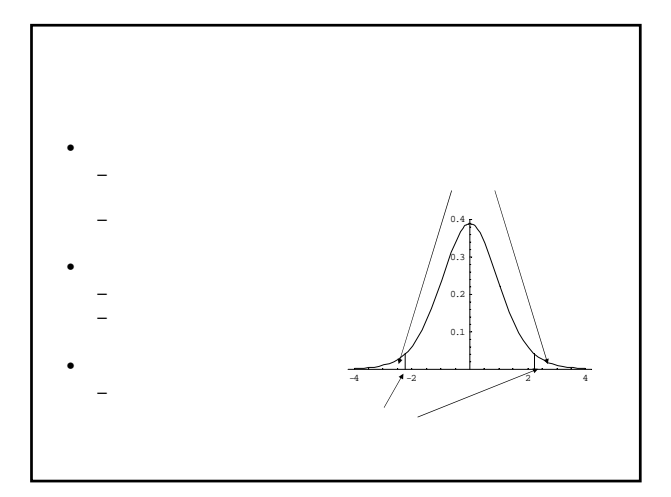

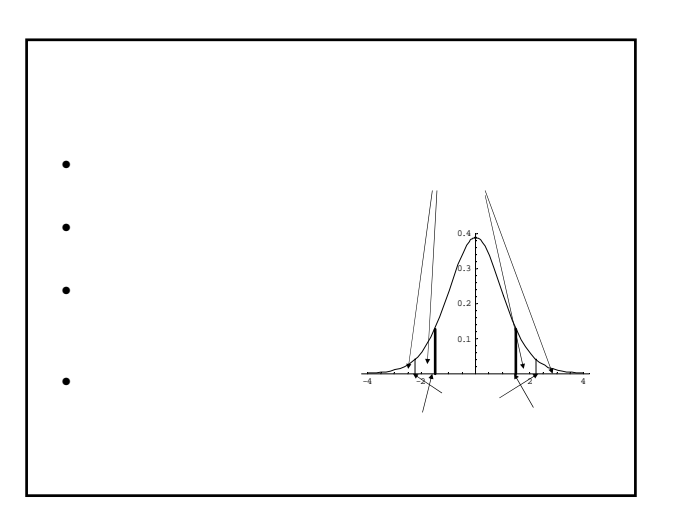

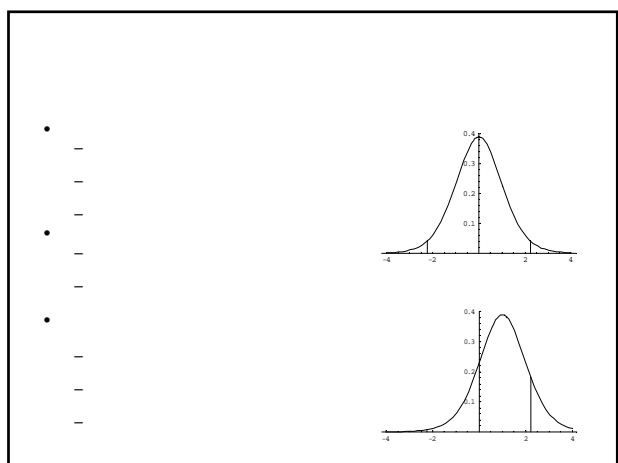

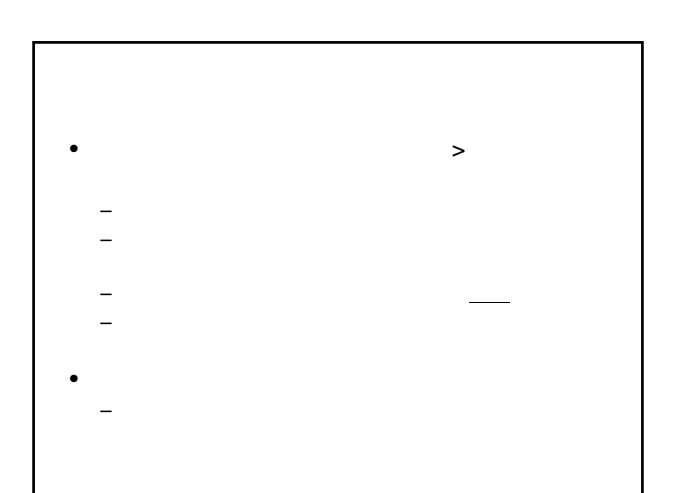

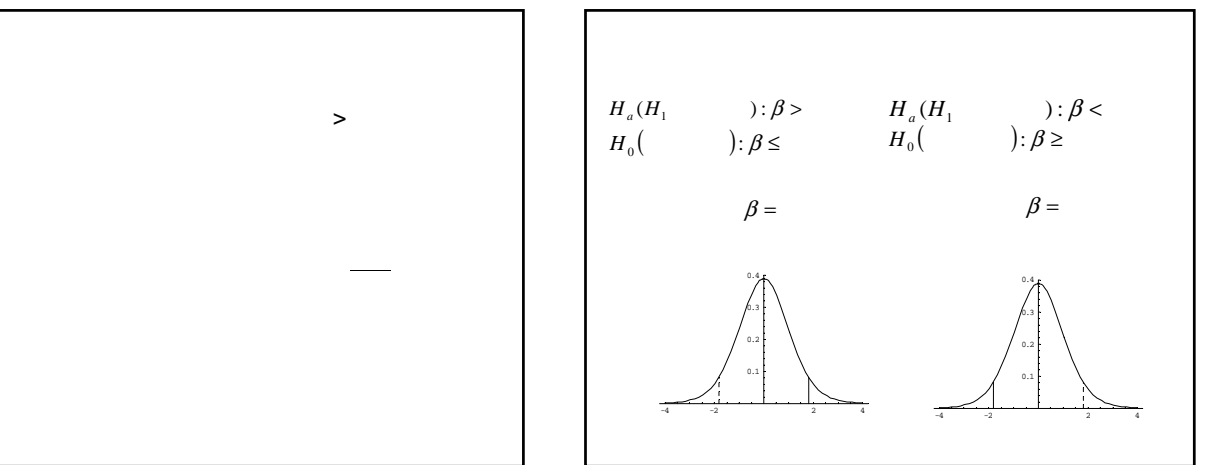

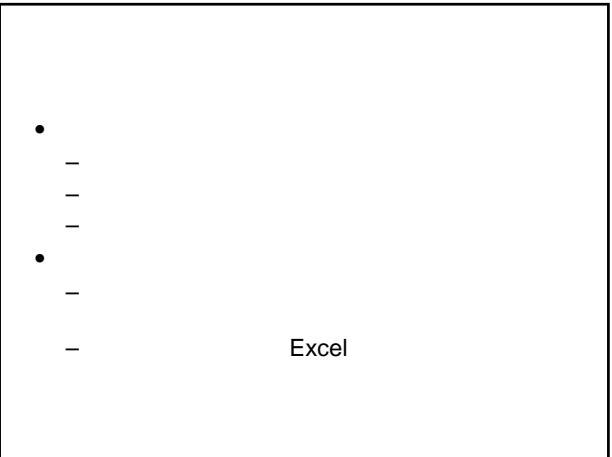